**COURSE SYLLABUS COURSE TITLE: 50555A Visualizing Data with SQL 2008R2 FORMAT:** Instructor-led **CERTIFICATION EXAMS:** None

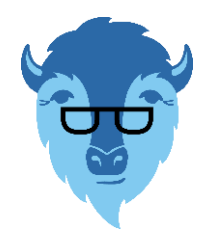

This course syllabus should be used to determine whether the course is appropriate for the students, based on their current skills and technical training needs. Course content, prices, and availability are subject to change without notice.

### **ELEMENTS OF THIS SYLLABUS ARE SUBJECT TO CHANGE.**

### **ABOUT THE COURSE**

This two-day instructor-led course provides students with the knowledge and skills to add graphs, gauges, and maps, to reports developed utilizing SQL Server 2008 R2 reporting services. The development of these visualizations focuses on the use of Report Builder 3.0. This tool is reporting tools that integrates the development of reports with visualizations.

With the advent of such outstanding visualizations as sparklines and data bars, the majority of reporting environments are going through a revolutionary change to make those reports much easier for rapid interpretation. This modification of those reports was the motivation behind the generation of this course. In this course you will discover why Microsoft purchased Dundas Data Visualization and what that does for your reporting environment. This outstanding feature is included with your licensing fee when you purchased SQL and on completion of this course you will be able to fully utilize that feature.

Each instruction module includes instructor-led demonstrations of the technology, and a video of the demonstrations, as done by the course author, is provided in the student files.

## **AUDIENCE**

This course is intended for report developers, power users, and those interested in visualizations in reporting. This course is designed to enhance the skills of those that are generating reports using SSRS by adding graphs, gauges, and maps.

## **AT COURSE COMPLETION**

After completing this course, students will be able to:

- ► Decide whether to use Business Intelligence Development Studio or Report Builder 3.0 to develop reports.
- ► Understand and be able to articulate the difference between classifications of graphs and which type of graph is best utilized and targeted to the type of data to be represented. Fully develop reports with graphics and understand the methodology of working with the end users in the development of these reports.
- ► Add gauges to reports and understand the variances between linear and radial gauges and the limitations of those gauges.
- ► Deploy reports that contain graphics.

## **PREREQUISITES**

Before attending this course, students must have:

► Experience in developing analytical reports.

# **ADDITIONAL READING**

To help you prepare for this class, review the following resources:

► None

# **MODULE 1: COURSE OVERVIEW**

**Lessons**

- ► Introduction
- ► Course Materials
- ► Facilities
- ► Prerequisites
- ► What We'll Be Discussing

#### **Lab 1: COURSE OVERVIEW**

► None

# **MODULE 2: OVERVIEW OF VISUALIZATIONS**

### **Lessons**

- ► Goals of Reporting
- ► Types of Reports
- ► Audiences
- ► Attack of the Images

### **Lab 1: OVERVIEW OF VISUALIZATIONS**

- ► Using Business Intelligence Design Studio
- ► Using Report Builder 3.0

# **MODULE 3: CHARTS**

#### **Lessons**

- ► Matching the Chart to the Data
- ► Choosing a Type of Chart to Display the Data (New SQL 2008 Charts)
- ► Chart Properties
- ► Sparklines Databars and Indicators Advanced Techniques
- ► Formatting

#### **Lab 1: CHARTS**

- ► Create each of the major types
- ► Sparklines, Databars, Indicators
- ► Formatting

## **MODULE 4: GAUGES**

#### **Lessons**

- ► Matching Gauges to the Data
- ► Variations of Gauges
- ► Selecting a Gauge Type
- ► Linear Gauges
- ► Radial Gauges

### **Lab 1: GAUGES**

- ► Linear Gauges
- ► Radial Gauges
- ► Multiple Gauges

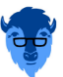

# BLUE BUFFALO PRESS LLC | 3 **BBP-50555A-VISUALIZING DATA WITH SQL 2008 R2**

# **MODULE 5: MAPS**

### **Lessons**

- ► Spatial Data
- ► Basic Maps
- ► Analyzing with Color
- ► Geography Display
- ► Color Points

# **Lab 1: MAPS**

- ► Mapping
- ► Bing Maps
- ► Properties

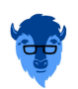